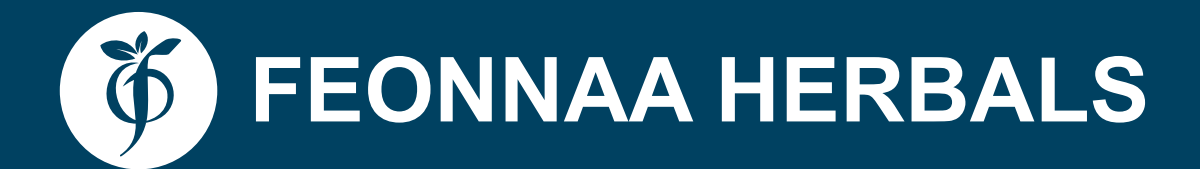

# NUTRITION<br>NUTRITION Looking for a bright new future?

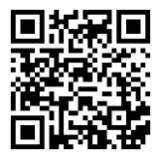

To aet the video link see the QR Code.

### We create **Professional Nutritionist**

### **They create Stories of Excellence**

#### **University of the People** Canada

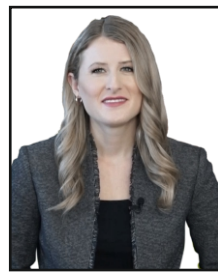

**Brenna Kally** 

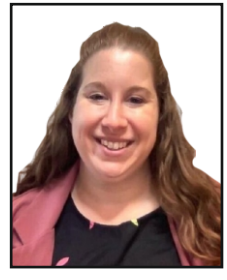

#### **Melissa**

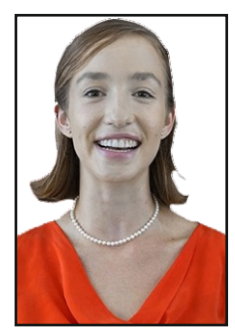

**Oriane Playner** 

### **ABOUT Feonnaa Academy**

#### **Background:**

F- academy aims to provide skill development health care courses to young students so that they can pursue a successful career and a healthy well. We have designed many society as Nutritional courses, considering the present need, current health challenges & best food practices etc. All faculties are selected from industry experts and based out of keen subject matter knowledge. F - Academy nutrition course is accredited by People University, Canada.

#### **Backbone:**

Dr. Dhara has been an avid enthusiast of nutrition based food system and has received various awards nationally and internationally and hence, incorporated Lamina Research Center and it's marketing brand Feonnaa Herbals; a complete herbal product based manufacturing organization. He is even an author of many best selling books : Breakfast Lunch Dinner, Freedom from Diabetics, Mind Your Language Etc. It is backed up by a vast professional team of experienced academics and achievers from varied domains. The organization has an entire setup of its own manufacturing unit complete with various high tech machineries for real life enhanced production.

#### We made Industry best Nutritionist:

Feonnaa Academy has been initiated to cater optimized learning experience to students, providing a platform to indulge in professional career oriented courses, shaping their future and enlightening their paths. F-Academy even supports senior individuals with an urge to learn something new and create a better future for their families. The courses have multiple options to select from: computer Fundamentals, Artificial intelligence, Web design, Personality Development and most importantly Human Nutrition. More option are yet to be added and an extensive option of courses will be given to the students to select from the available options. So that our students can get through subject knowledge and best practices to place themselves best in the Industry position.

### **Attractive Opportunities in the**

### **Personalized Nutrition Market**

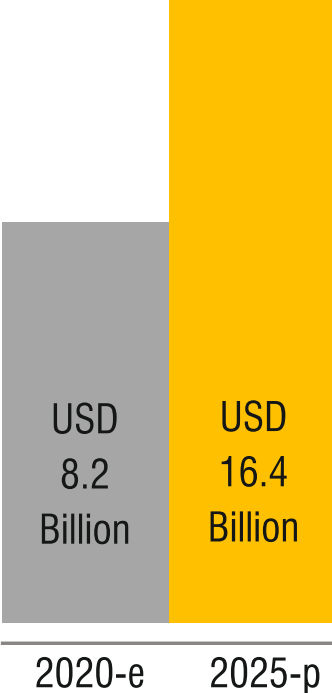

Data Procured through online Resources

#### **Challenges with General Education**

Its just a matter of deciding which one is better for you and your future career plans. With all the extra time you spend studying general courses you might have less time to pursue other interesting any specialization courses. By studying more subjects in your general stream you'll have a narrower range of knowledge or it is like a 'jack of all trades is but master of none'. Students are losing their purpose in life by studying all subjects with limited knowledge

#### Advantages of pursuing professional course

- 1. A Professional course can help a student, gain knowledge from the beginning to the end on subject matter and also streamline his/her career at a rapid growth.
- Each professional course is designed to teach a  $2.$ particular set of skills that are crucial to pursue his/her career successfully.
- Studying at a professional course helps students 3. to create many authenticate & suitable career opportunity to him/her.

So naturally with these multiple opportunities, Students can become a professional and earn money at right time of their career.

#### **Advantages of pursuing F Academy Nutrition Course**

Health industry is a one of India's largest sector, both in terms of revenue & employment. It is an ever green & all time booming industry. The Indian medical tourism market was valued at US\$ 2.89billion in 2020 and is expected to reach US\$13.42billion by 2026. So If you are a health practitioner then there is no reason to worry about your job & career. The employment crisis in India predates covid. Due to crises in sufficient medical infrastructure, support & enough skilled health practitioners, the demand for health practitioners, dieticians and nutritionists have increased where the demand for people in other professions are diminishing & job loss is the biggest challenges. During Covid pandemic, people understood that it is not only the medicines that can save life, IMMUNITY is the main regulator of our healthy body & for creating resistance for body against harmful diseases. Strong Immunity comes from good & nutritious foods & Skilled Nutritionists are the right person who can guide properly about what food to take, how much & what way to take the foods to get best nutrition value in body. As the demand for nutritionist continuously growing, it creates many job opportunities. As per Indian Ayurvedic Science, there is no need to medicine in our body and still people can live healthy long life only by managing food. Proper studies on Nutrition Science can guide on this subject. F-Academy has designed nutrition courses in such a way that helps it's students to learn these revolutionary theory also this course helps it's students to practice their study by hand holding method & transform them from a student to a skilled professional. F - Academy teaches it's students so that they can suggest their clients the best food plan by which their clients can save themselves from 5000 types of diseases. Feonnaa Academy is providing its students with overseas certificates which lead to high earning opportunities both in the country and abroad.

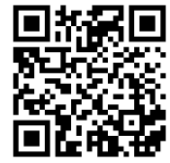

To get the video link see the OR Code.

### **Message from Managing Director**

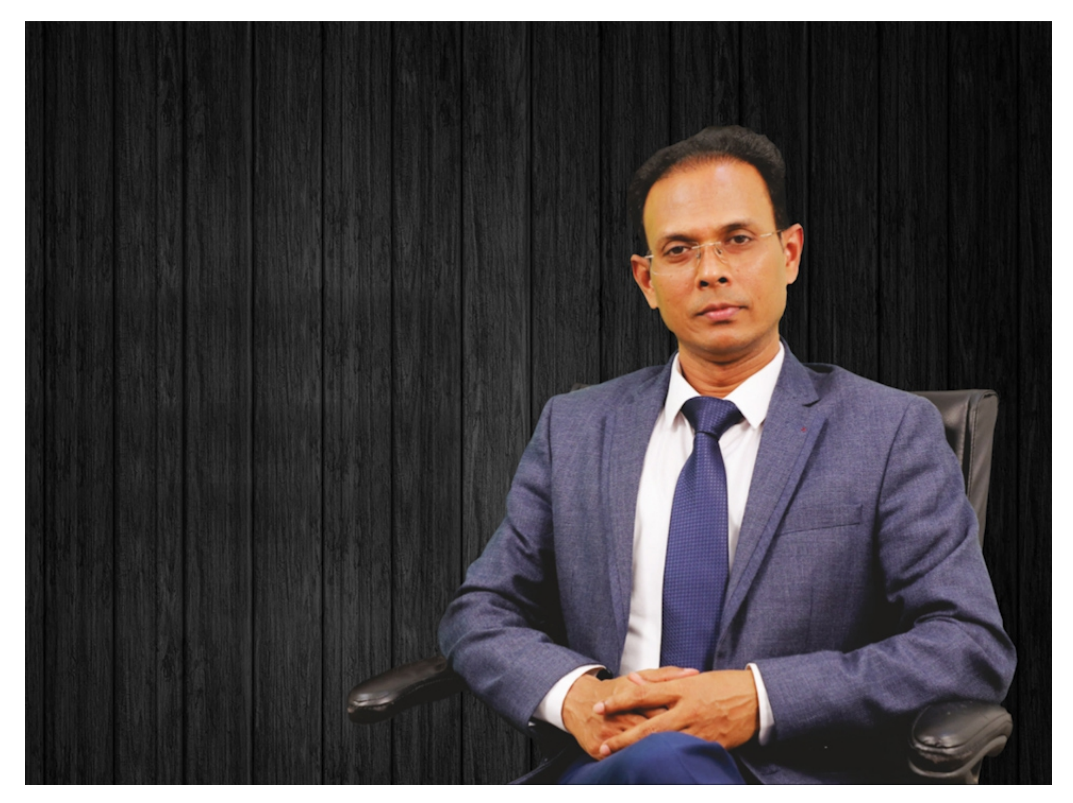

Feonnaa Herbals, as an organization, have always been on an endeavor to provide excellent quality herbal products to its members, resolving thousands of health issues over the years. With growing and continued excellence in the field of herbal remedies, Feonnaa identified the need to educate people on the various prospects of professional academics. The mission to impart creative excellence to the students can help to bridge the industry academic gap faced in various industries, between employer and employee, by creating professional creative enthusiasts.

Feonnaa Academy, powered by the University of the People, Canada, was hence established to provide cutting-edge learning environment to the students. Our curriculum is well curated by industry professionals and academicians to provide training in such a way that our students can efficiently meet the industry requirements and demands, thus, excelling in their chosen courses. We would like to encourage students to follow their instincts and choose the path of creative learning, taking the first-step towards transforming passion into profession. I would also like to extend my gratitude to our promoters and supporters for their persistent trust and enthusiasm which continuously motivates us to design new programs for the people and set new benchmarks in our progress towards an enlightened future.

### **ACHIEVEMENTS**

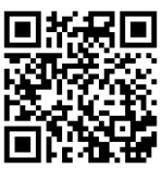

To get the video link see the QR Code.

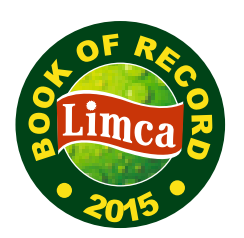

Limca book of world records

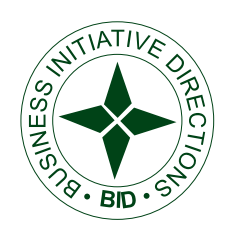

Leadership business award **BID Germany** 

### -TIMES<sup>-----</sup> **BUSINESS AWARDS**

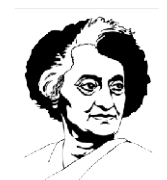

**INDIRA GANDHI** SADHBAHAVANA **AWARD** 

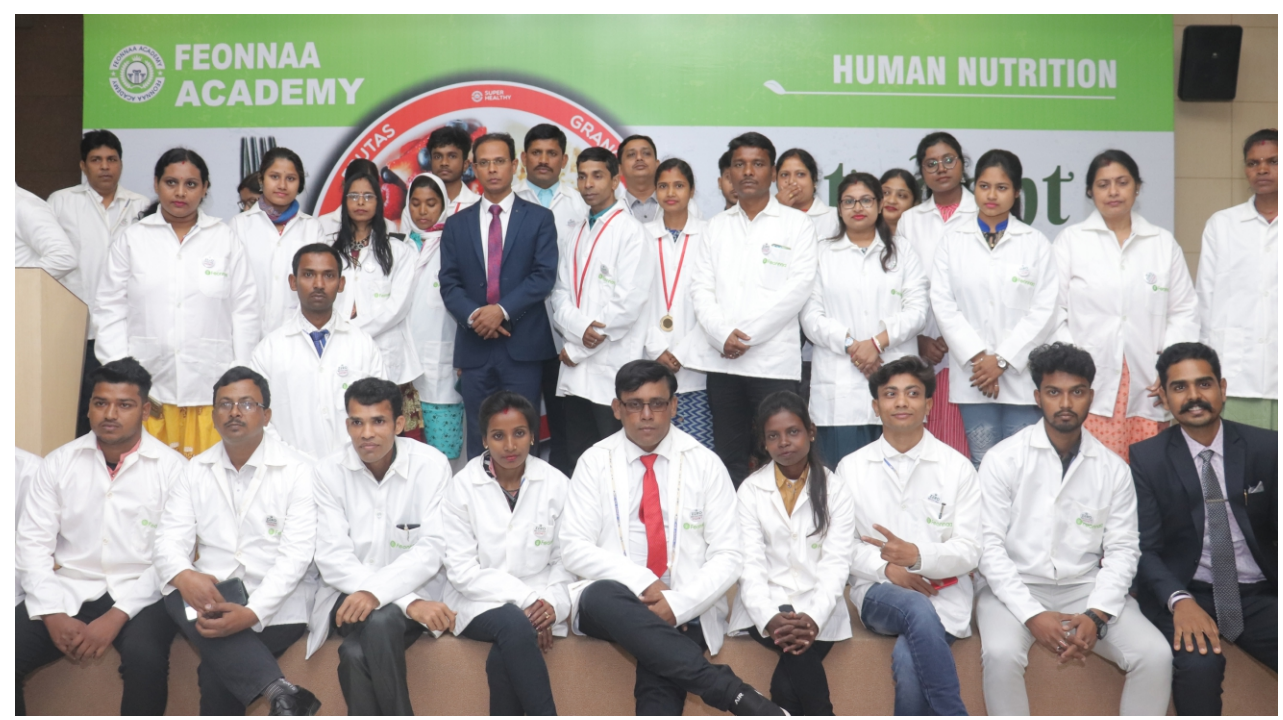

### **Advantages of ONLINE STUDY**

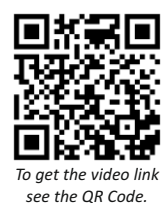

- Flexible and Self-Paced Learning
- Lower costs of learning
- Better Time Management
- Improved Virtual Communication and Collaboration
- A Broader, Global Perspective
- Refined Critical-thinking Skills
- Extensive choice of course topics
- Comfortable Learning Environment
- World quality teachers
- Live Online classes
- International recognition
- Profession oriented courses
- Study from anywhere in the world

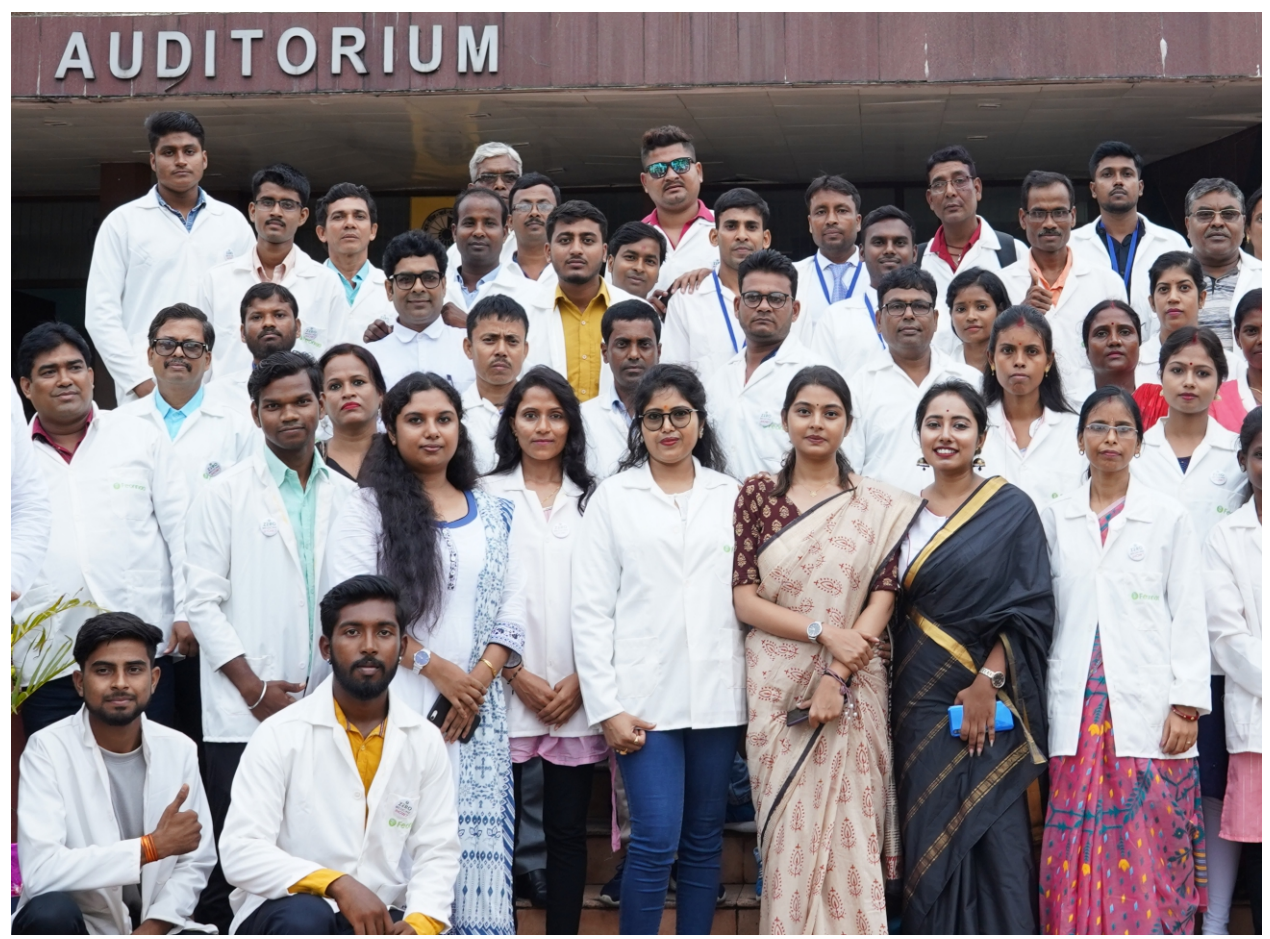

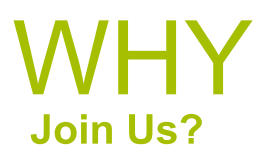

If I do this course will I have to buy study equipment myself or 1. will the academy provide it?

Academy will provide you with all your study materials.

2. Can I take this course even if I am not a science background student?

Yes, you can. In our academy students are given the opportunity to study as per their wish. There is no compulsion to study Science, Commerce background etc

3. Can this course be done not only by a student but also by a working person?

The academy has designed the course in such a way that it is possible for any person to do both, whether he/she is a student or working.

4. Since the course is online, if there is any problem, how can it be solved?

While studying in our course, the teachers will support the students in any difficulty and solve the problems.

5. Is there not only theory classes but also practical classes?

Apart from the theory classes, the academy also organizes practical classes at a specific time, where the idea of how to solve the problems of the clients is given in practice.

6. Can this course solve any nutritional or dietary problems of today's generation?

Of course . All the assignments that are given here are the current generation issues and the curriculum is designed like the foreign modern nutrition science.

7. What placement will be given after the course? After completing the course, there is an internship arrangement. So that students get an opportunity to establish themselves.

### COURSE **Overview**

The course on Human Nutrition by Feonnaa Academy offers the scope, to young individuals and even working professionals, to pursue a career oriented opportunity.

A career as a nutritionist is offering huge professional scope in various spheres of life. The multiple openings in hospitals, nursing homes, schools, colleges, gyms, spas, salons, sports nutritionist, and even option to be a self practitioner, guarantees a secured and satisfactory professional future. The amount of revenue that can be generated from being a nutritionist is massive and limitless.

# Course<br>CURRICULUM

- Basic Concepts in Nutrition
- The Human Body
- Water and its Importance
- Carbohydrate
- Lipids or Fats
- Protein
- Energy
- Vitamins
- **Major Minerals**
- **Trace Minerals**
- **Nutrition Applications**
- **Nutritional Issue**
- **Adaptation of Normal Diet**
- Principles of Diet Therapy & Therapeutic Nutrition
- Nutrition in Infections, Fever & Lung Diseases
- **Nutrition in Gastrointestinal Tract Disease**
- Nutrition in Diseases of Liver, Gallbladder & Pancreas
- **Nutrition in Diabetes Mellitus**
- Nutrition in Cardiovascular Diseases
- Diet & Nutrition in Kidney Diseases
- **Nutrition in Cancer**
- Nutrition in Immune System Dysfunction, AIDS & Allergy
- Nutrition support in Metabolic **Disorders** 
	- Nutrition in Stress, Burns & Surgery
	- Addictive behaviors in Anorexia Nervosa, Bulimia and Alcoholism

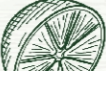

#### **Students Feed Back**

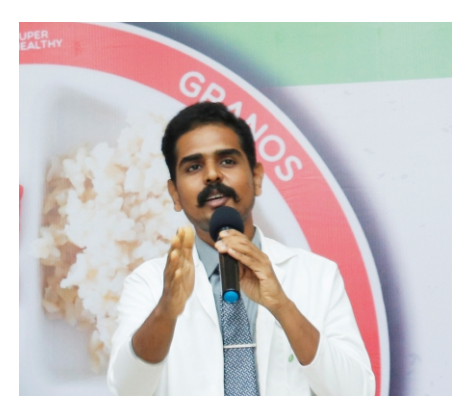

F- Academy transform my life and made me healthy as well as professionally successful

I am Swarup Kumar Singh students of F Academy Nutrition course. I was suffering from Metabolic Disorder and started experiencing obesity, Heart diseases etc. I was working in a five start hotel but never been satisfied with my job. But when I heard about this Nutrition course from F academy & came to know that I being a B.Com graduate can enroll myself I took admission to this course. Trust me the course fees I paid is already extremely reasonable yet worth it.

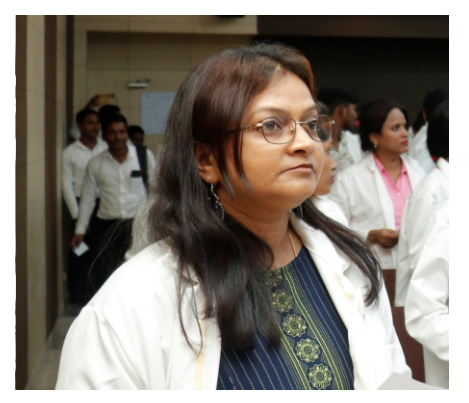

Now I am financially independent while contributing to create a healthy & disable free society with my in dept **Nutrition Knowledge. Thanks F-Academy.** 

Hi This is Sanchaita Mondal, student of F - Academy Nutrition Education. I am so satisfied with the teaching style. Now I am an independent health consultant & giving consultation to my clients & earned good money. I was a house wife but I always wanted to be financially independent. F Academy Nutrition course help me to fulfil my dream. I am proud that I could make my husband's life healthy, diseases & Medicine free by following Feonnapathy Food plan.<br>Earlier he was suffering from chronic diseases and took medicines for quite a long time.

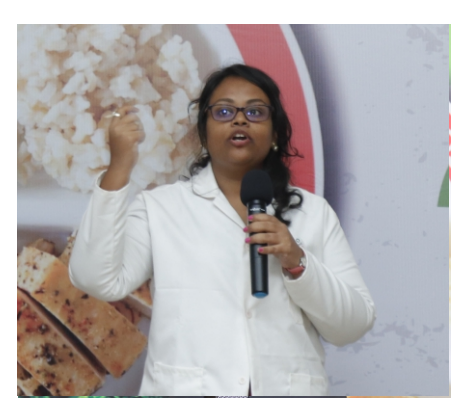

It was the best decision I have taken ever to peruse F - Academy Nutrition course. Thanks to F Academy and all it's faculties

Hi I am Kajol Rani Bheshra took admission to F academy Nutrition Course. I was suffering from PCOS and took medicine for long time but failed to see any improvement. But only by following the vegetarian diet and no dairy products, no sugar, less salt & living food directly sourced from nature or nonhuman made food I have recovered & I am immensely happy that I have successfully completed interview & now working as a Nutritionist with a reputable organization.

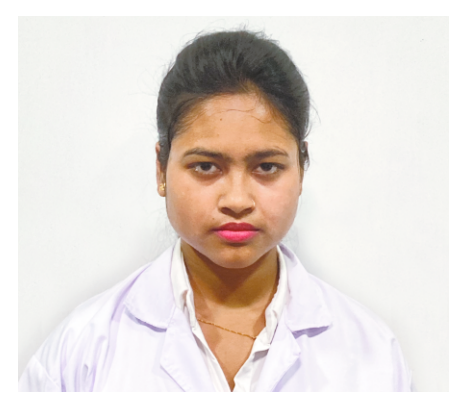

**F Academy Nutrition course help** me to fulfill my dream to be financially Independent & now I can support my parents too.

Hi! I am Swastika Mondal completed BBA and then I was getting confused about what to do as I observed that in every industry, there is job insecurity & lay off due to post covid crises. Being born & brought up from a middle class family, my establishment & being financially independent is the most vital part of life. Then I found that there is huge vacancy in health industry alongside I found F Academy Nutrition course. It is a affordable and any 10+2 students are eligible for it. So I took admission & found it really helpful.

### **ENROLLMENT Possibilities**

- Young Students
- Health Enthusiasts
- Aspiring Nutrition Coaches
- Gym Instructors
- Salon & Spa Professionals
- Yoga Trainers
- Health & Wellness Bloggers
- Aspiring Health Nutritionists

### **CAREER OPPORTUNITIES**

- Health coach  $\bullet$
- **Clinical Dietician**  $\bullet$
- Sports Nutritionist
- **Food Safety Auditor**
- Oncology Nutritionist
- Personal Nutritionist
- Celebrity Nutritionist
- Corporate Wellness Consultant
- **Pediatric Nutritionist**  $\bullet$
- **Nutrition Therapist**  $\bullet$
- Life Coach  $\bullet$

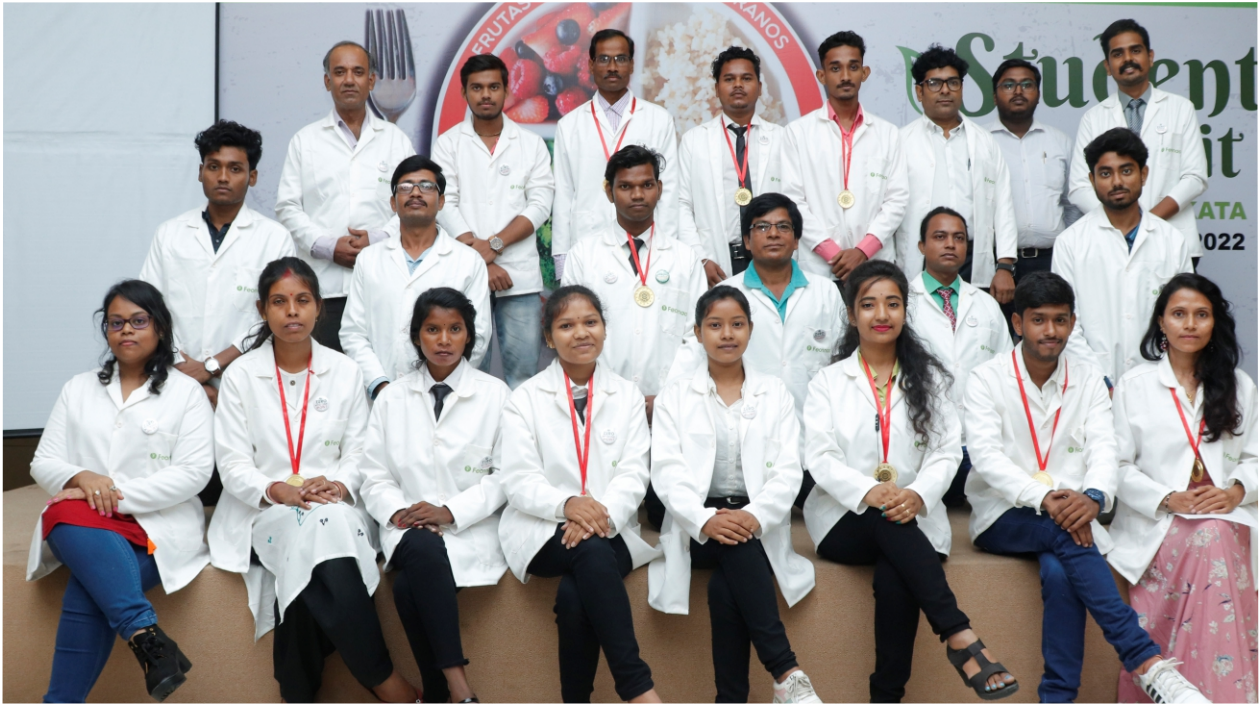

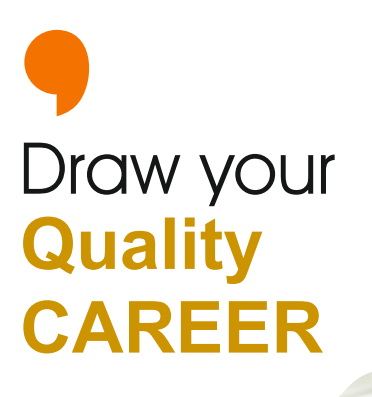

### **Get Dream Job**<br>An attractive **EARNING**

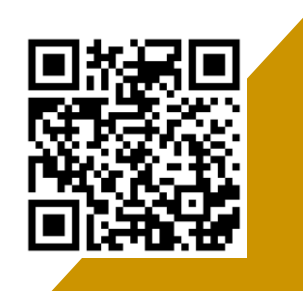

To get the video link see the QR Code.

CERTIFICATE

## Course<br>OVERVIEW

- Live Classes with Industry Experts
- **Recorded Lectures**
- 3 months on job Internship
- Downloadable Online E-Books
- Mentoring with Industry professionals
- **Offline Printed study materials**
- **Dedicated Faculty**
- Interactive chat sessions
- **Dedicated Placement Support**
- **Placement Assistance**
- Scholarship for outstanding student

### **ADMISSION REQUIREMENTS**

#### **CERTIFICATE IN SMART HUMAN NUTRITION**

#### **Eligibility Criteria**

Candidates appeared for or passed 12th grade. Working Professionals above the age of Eighteen (18) years.

#### **Selection Process**

Fill up Registration form Management Team will review the application Online Approval of the Application

#### **Course Fees**

**Contact Feonnaa Academy** Powered by University of the People, Canada

### Call: 033 46032239

OUNAA ACADE

ENGLAND READ

E-mail: mantoo.singh@laminaresearchcenter.com E-mail: info@theedupeople.com(Canada) Website: www.feonnaaaiworld.com

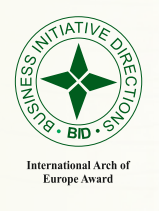

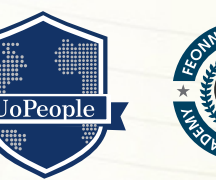

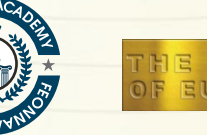

ROP